### **TUTORIAL<br>Assinatura do Termo de Adesão –<br>Bolsista Voluntário no SEI** TUTORIAL Bolsista Voluntário no SEI Programa de Iniciação à Docência (PID) Prograd/GeracCAL

# O discente deve estar cadastrado no SEI nte deve estar cadastrado no SEI<br>como Usuário Externo. O discente deve estar cadastrado no SEI<br>
como Usuário Externo.<br>
Link do Tutorial para cadastro do discente no SEI como Usuário Externo:

Clique aqui

## O orientador acessao site Sei com seu login e senha

### Link: https://seibahia.ba.gov.br

ALL L VIVI

### Clica em Iniciar Processo

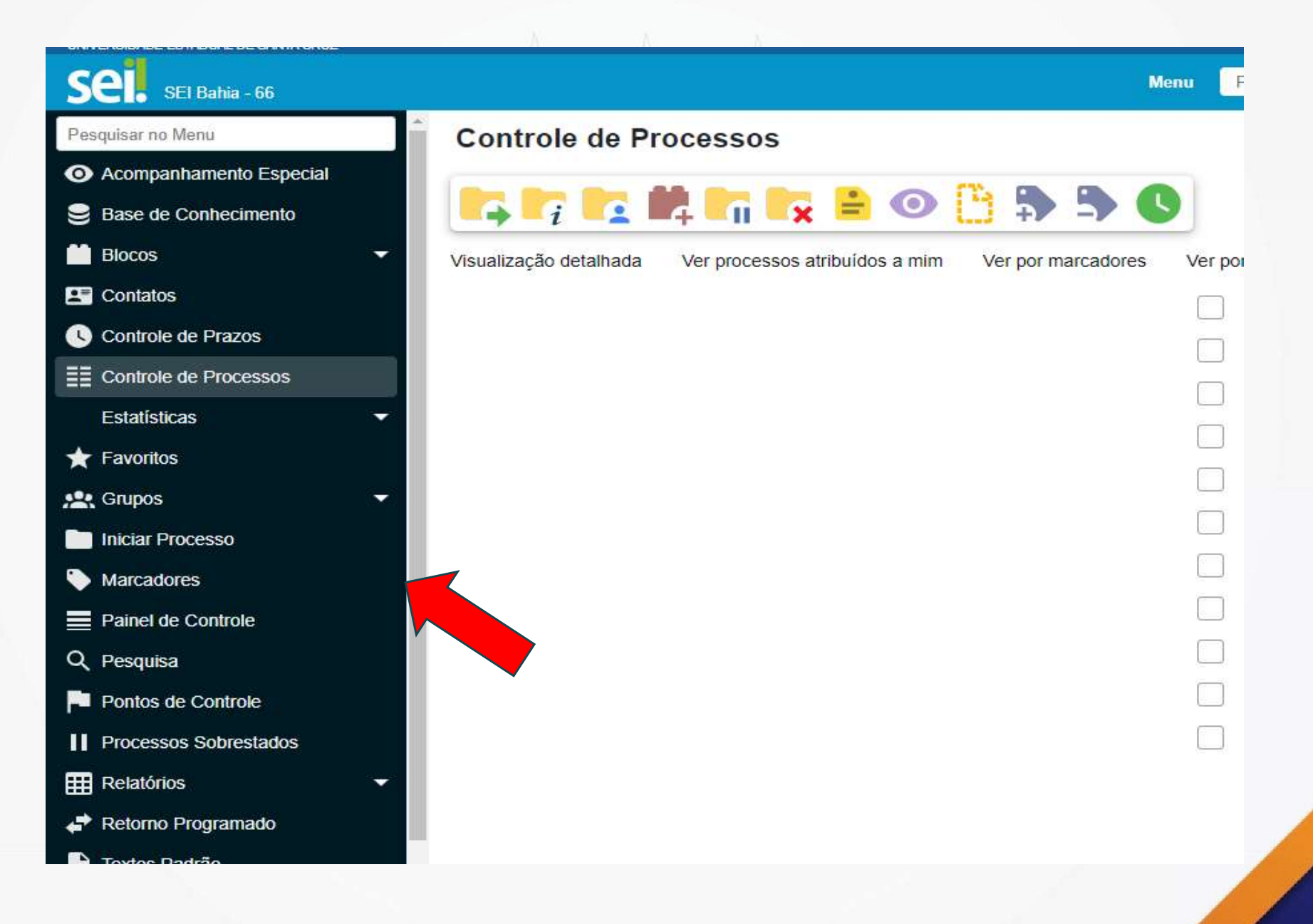

## No tipo de processo selecione: No tipo de processo selecione:<br>Projeto de Ensino/Monitoria : Adesão – Trabalho Voluntário<br>Col

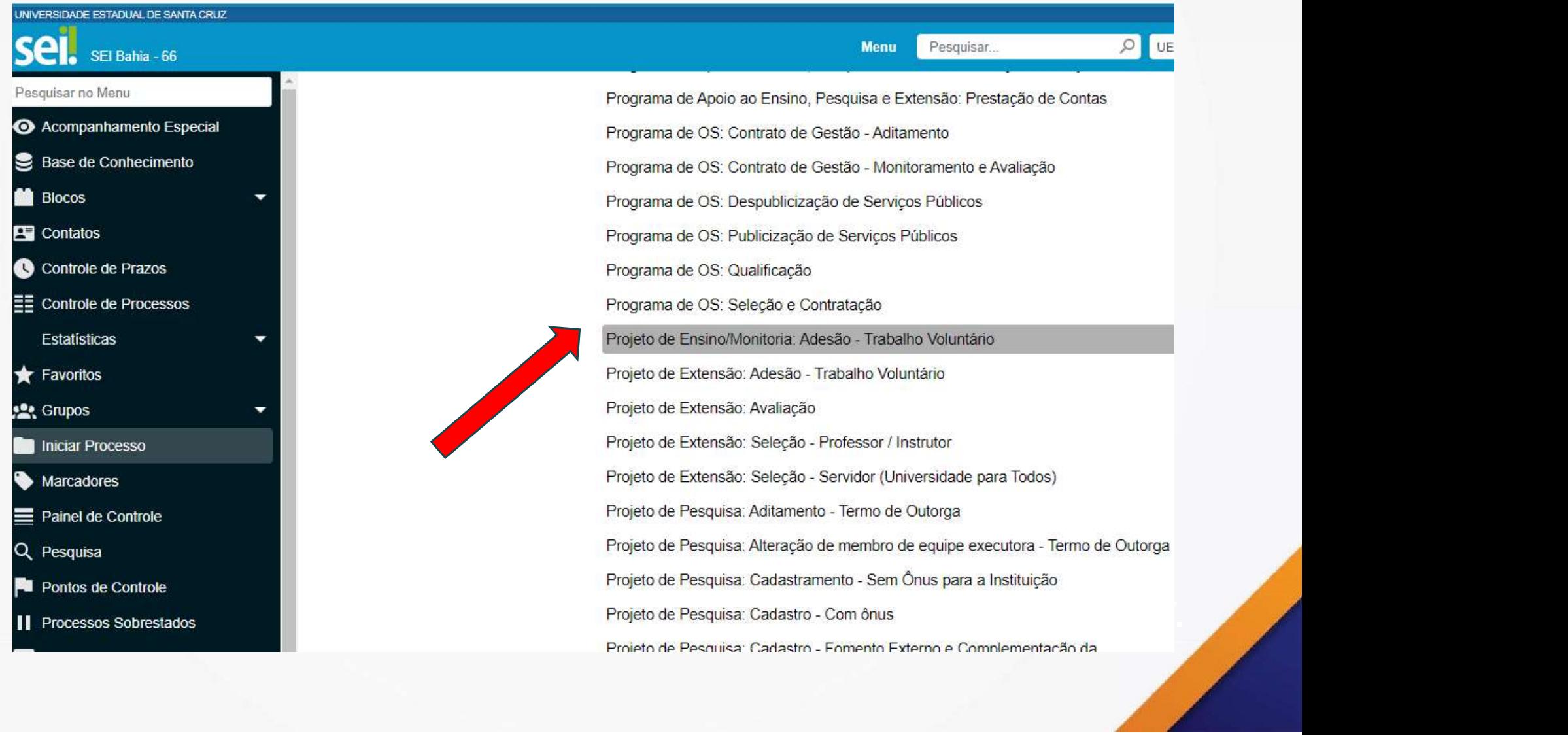

### Clicar em Incluir Documento

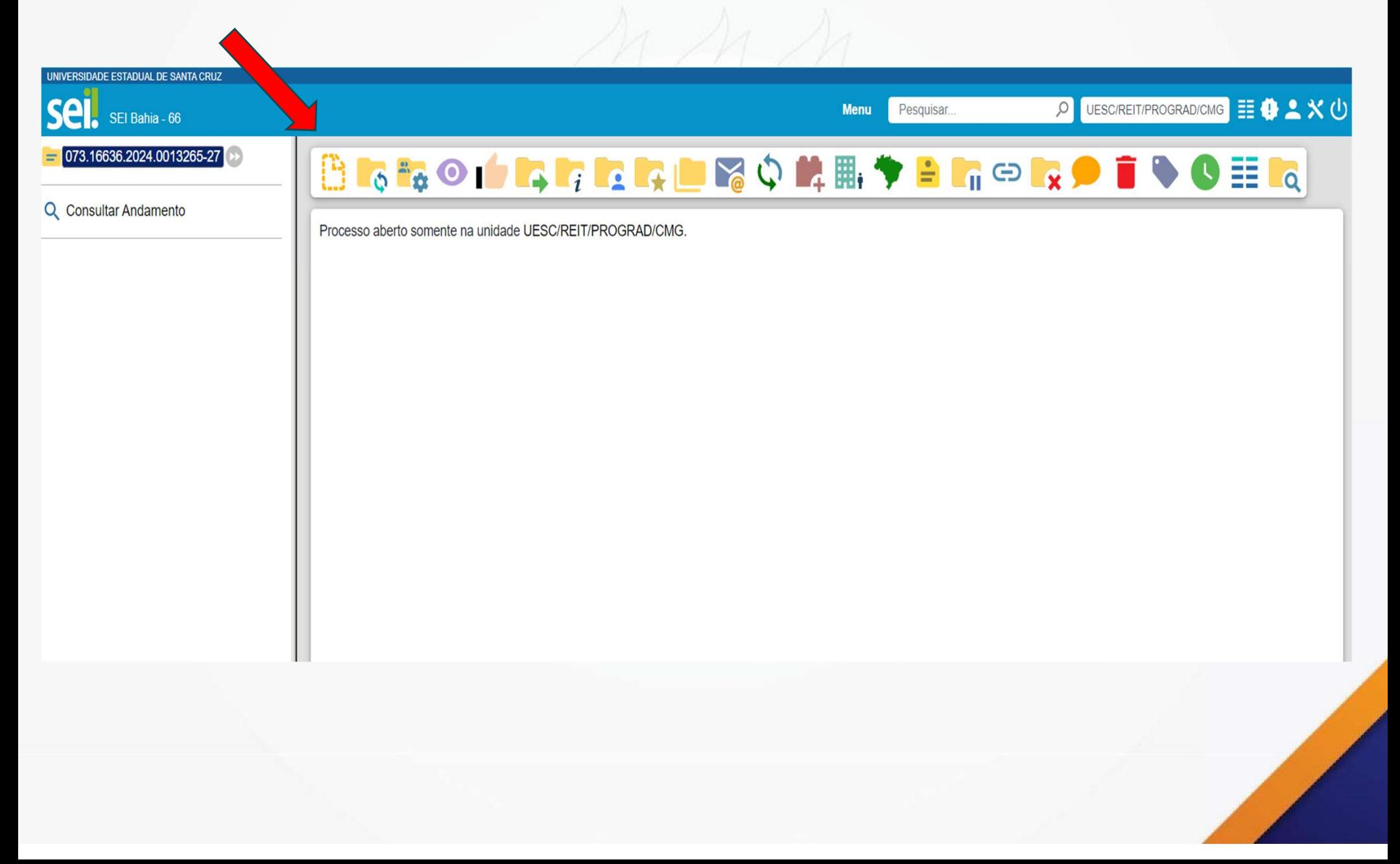

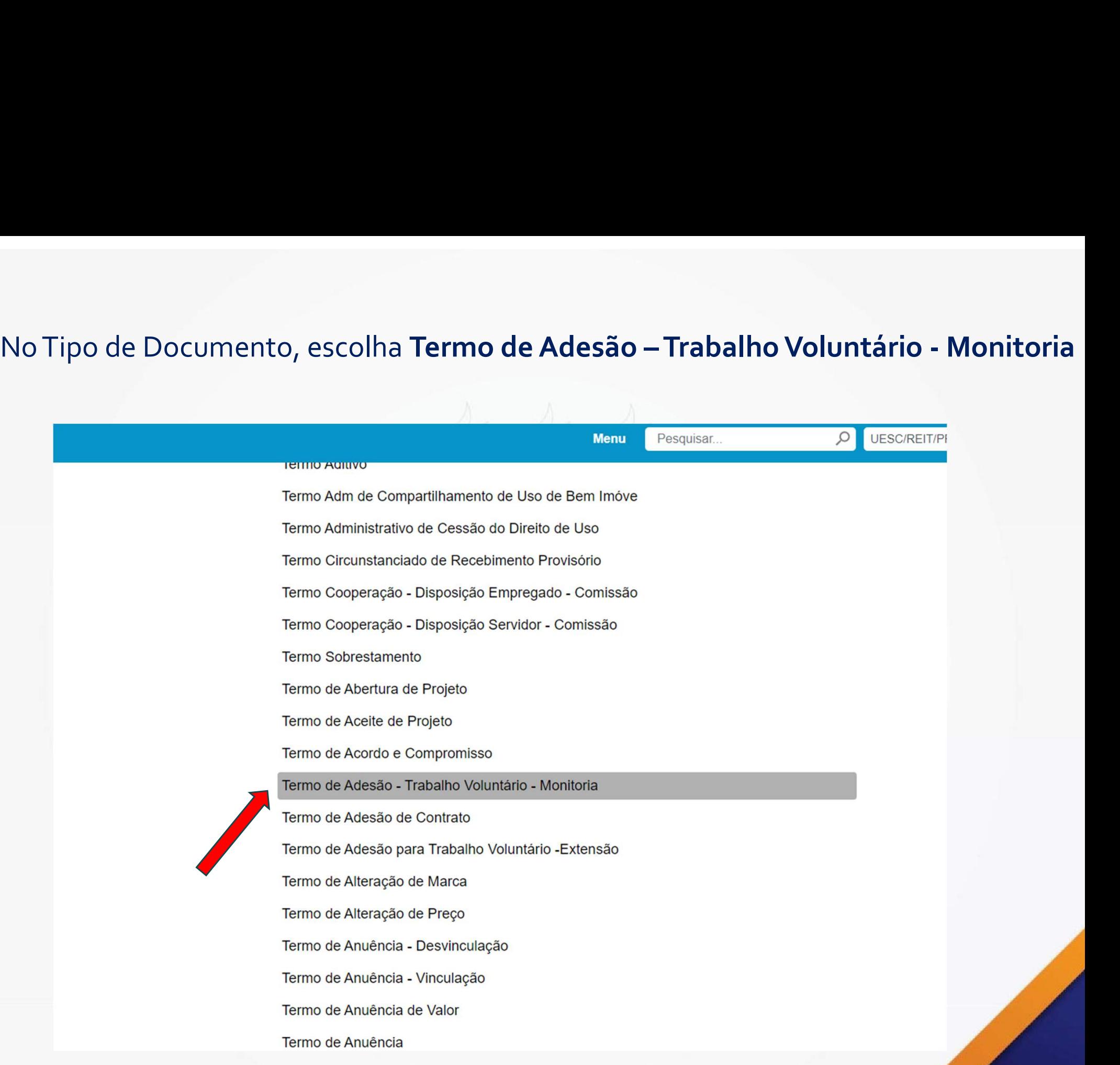

### O orientador preenche e assina o Termo.

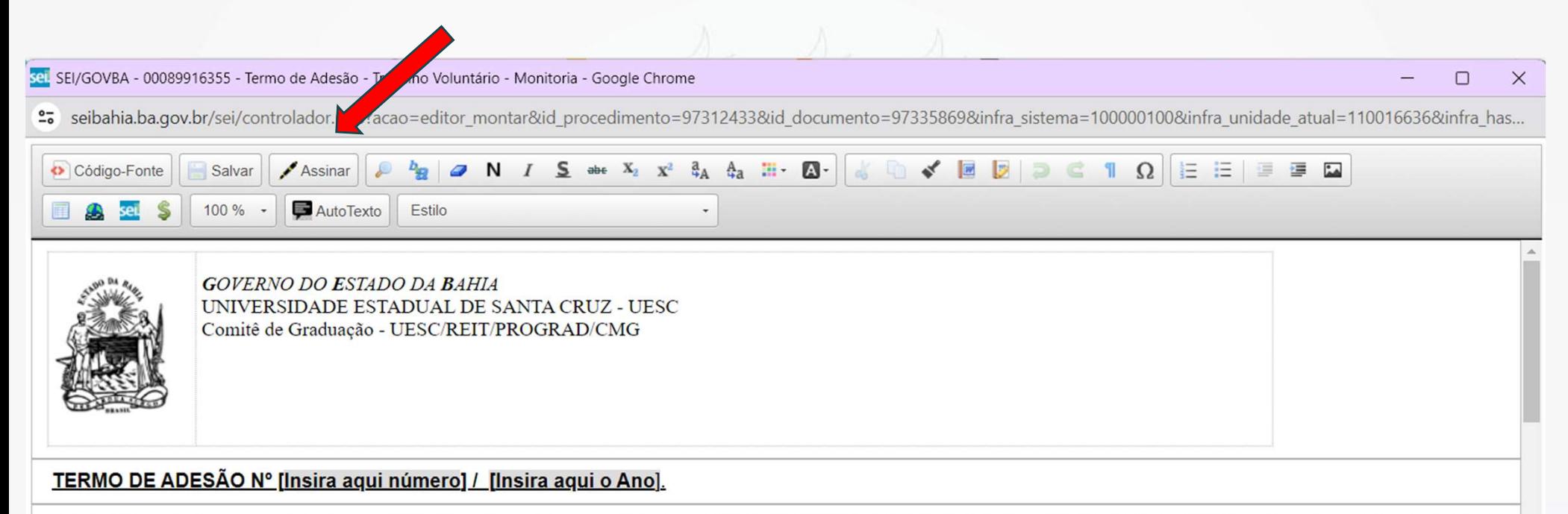

Termo de Adesão para Serviço voluntário que entre si celebram a UNIVERSIDADE ESTADUAL DE SANTA CRUZ – UESC e [insira aqui o nome do voluntário], na forma abaixo.

A UNIVERSIDADE ESTADUAL DE SANTA CRUZ-UESC, autarquia vinculada à Secretaria da Educação do Estado da Bahia, criada pela Lei 6.344, de 05.12.91, e reorganizada pela Lei 6.898, de 18.08.95, com sede e foro na cidade de Ilhéus, na Rodovia Jorge Amado, BR 415, Ilhéus/Itabuna, Km 16, bairro do Salobrinho, inscrita no CNPJ/MF sob o nº 40.738.999/0001-95, doravante denominada UESC, neste ato representada por seu Reitor Prof. Alessandro Fernandes de Santana, portador da Cédula de Identidade RG nº 442189400, expedida pela SSP-BA, e inscrito no CPF/MF sob nº 602222635-04, residente e domiciliado em Itabuna (BA), na Avenida Princesa Isabel, 295, Apto, 602, Banco Raso, e **[insira aqui nome completo], [insira aqui nacionalidade], [insira aqui estado civil]**, linsira aqui profissãol, portador da Cédula de Identidade RG nº linsira aqui nº do RGI expedida pela linsira aqui órgãol, e inscrito(a) no CPF/MF sob nº linsira aqui nº de CPF], residente e domiciliado(a) na cidade de [insira aqui cidade], [insira aqui enedreço], CEP:[insira aqui nº], doravante denominado VOLUNTÁRIO, celebram o presente Termo de Adesão para Trabalho Voluntário, na forma da Lei 9.608, de 18 de fevereiro de 1998, que se regerá pelas cláusulas e condições abaixo descritas.

**CLÁUSULA PRIMEIRA - DO OBJETO** 

### Clicar em Incluir Documento

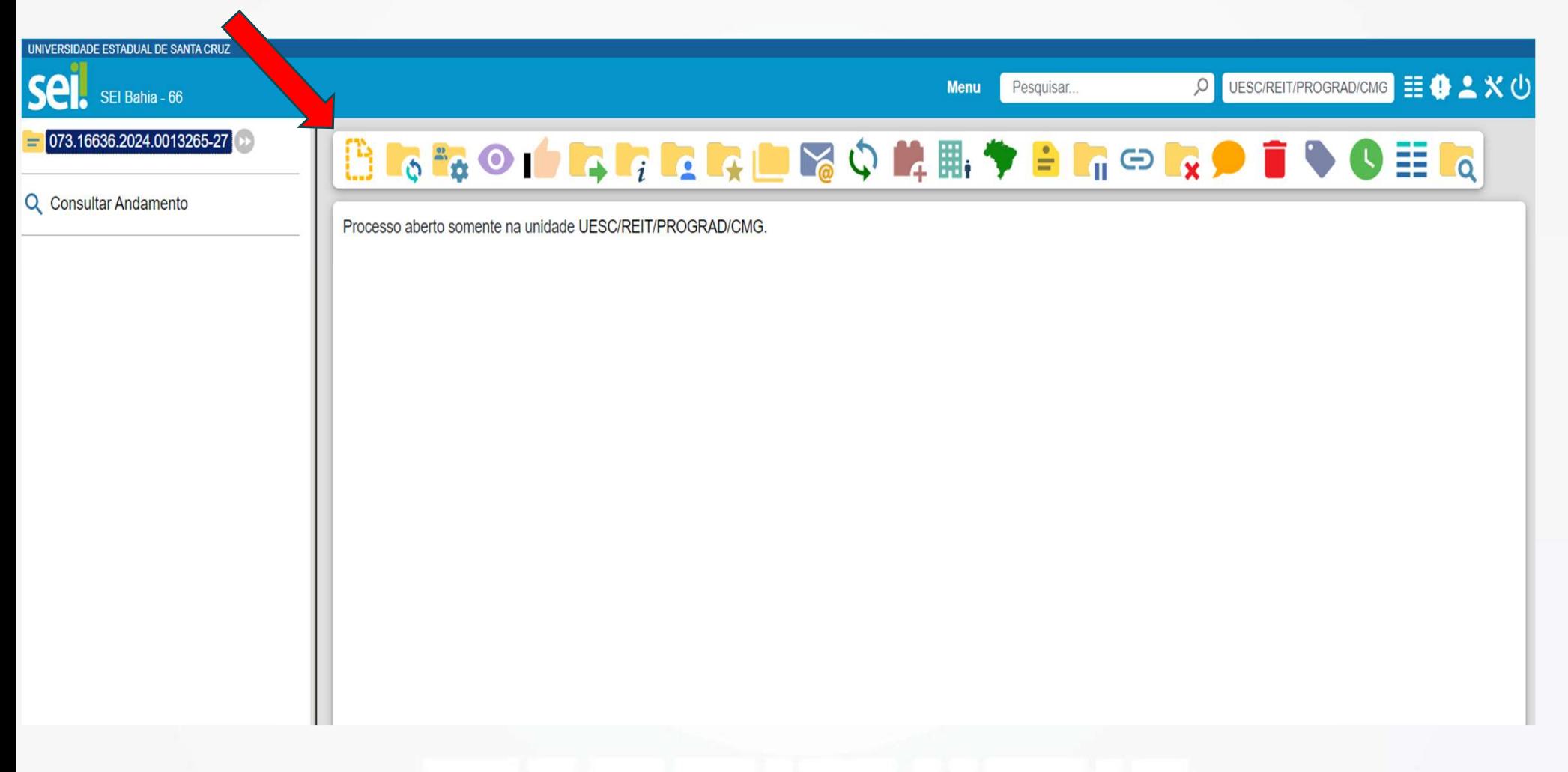

Inclua, como Documento Externo, cópia do RG e CPF do discente voluntário.

### Envie o processo para a unidade UESC/REIT/PROGRAD/CMG

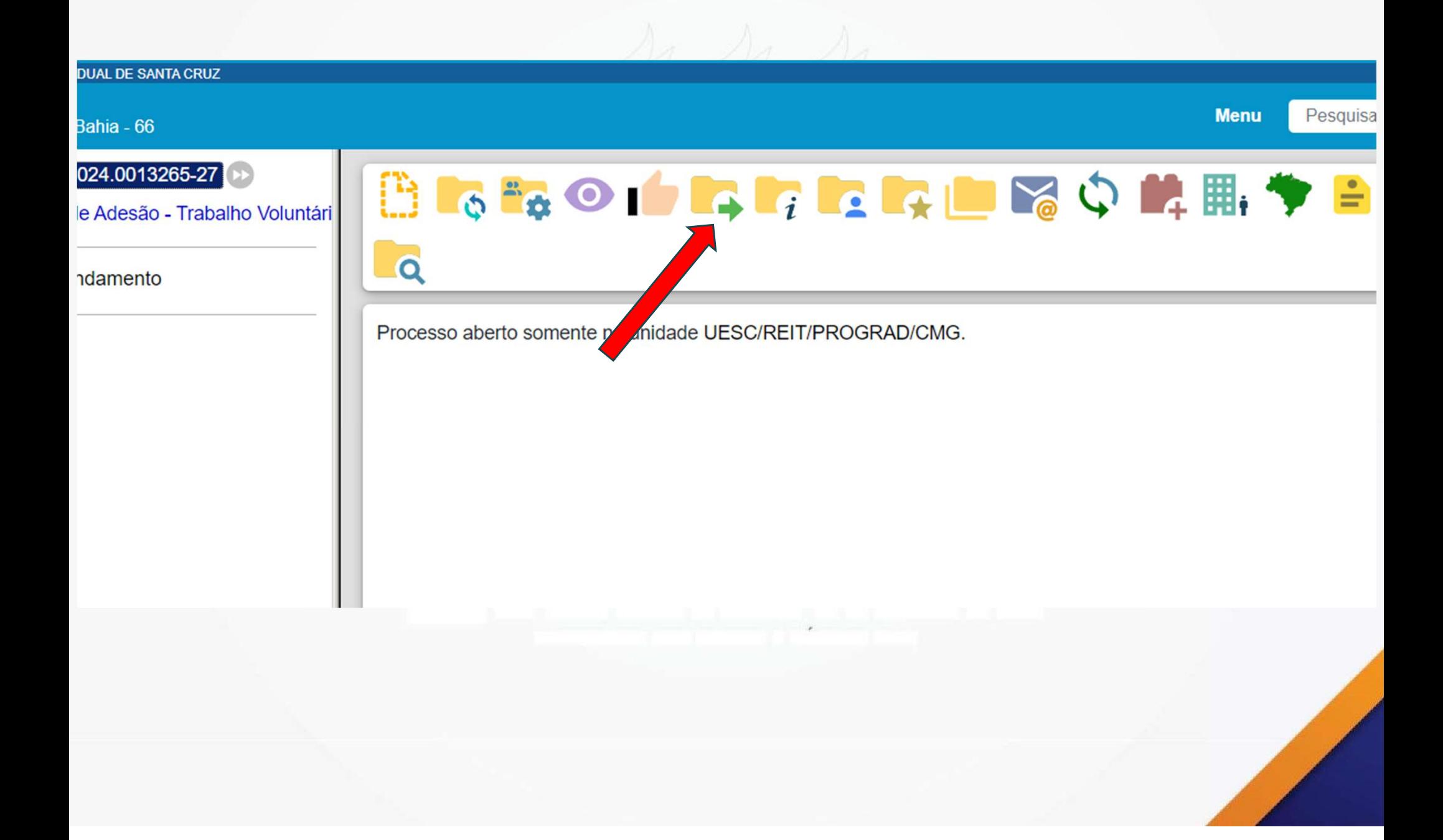

### A Gerac ajusta, numera e devolve o Termo<br>para assinaturas do orientador e do<br>voluntário.<br>Após assinaturas do orientador e voluntário a<br>GERAC libera para assinatura do(a) Reitor(a) A Gerac ajusta, numera e devolve o Termo<br>para assinaturas do orientador e do derac ajusta, numera e devolve o Termo<br>para assinaturas do orientador e do<br>voluntário. voluntário.

para assinaturas do orientador e do<br>voluntário.<br>Após assinaturas do orientador e voluntário a<br>GERAC libera para assinatura do(a) Reitor(a)